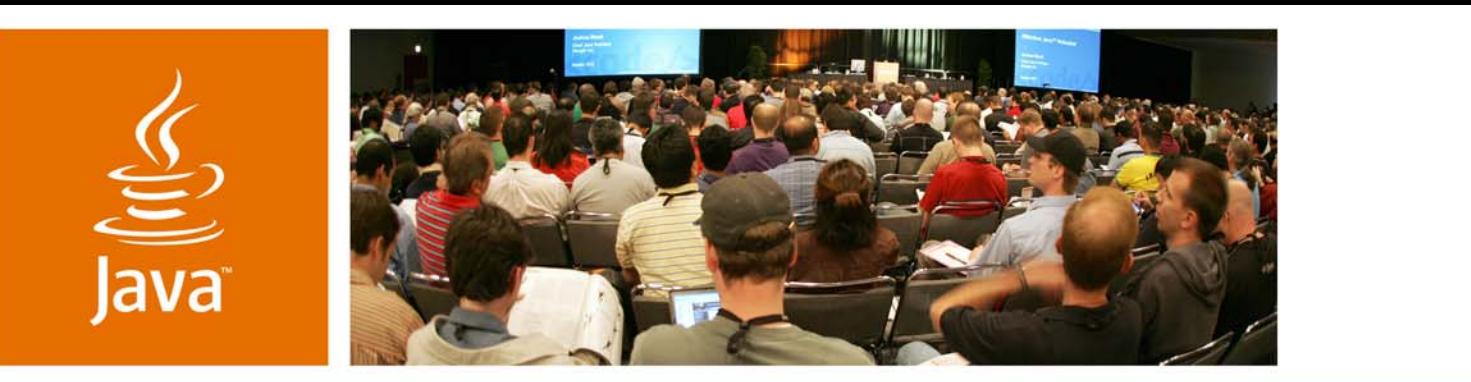

lavaOne

& Sun

### **Three Approaches to Securing Your JSF-Spring-Hibernate Applications**

**Ray Lai** *Staff Software Engineer, Intuit*

**Jaya Doraiswamy** *Senior Engineer, ELM Resources*

TS-4514

java.sun.com/javaone

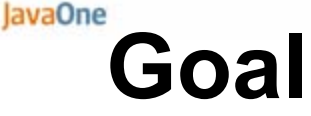

Demonstrate three different approaches to secure your JavaServer™ Faces applications-Spring-Hibernate applications and explain when to use and why

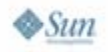

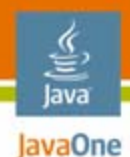

## **Agenda**

Business Challenges Three Security Approaches Approach #1 Container Security Approach #2 JSF-Security Approach #3 Acegi Security Demo**Summary** 

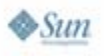

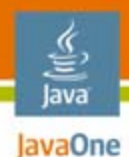

### **Agenda**

# **Business Challenges** Three Security Approaches Approach #1 Container Security Approach #2 JSF-Security Approach #3 Acegi Security Demo**Summary**

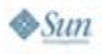

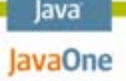

# **Business Challenges**

- • Why care?
	- •8,064 security vulnerabilities (2006)
	- $\bullet$  US\$52M financial loss due to security incidents (CSI/FBI 2006)
		- US\$10.6M—Access control
- • Who should care?
	- • 4.5M+ Java™ platform developer base, 1M+ Spring and Hibernate developer base
- $\bullet$  What is "secure"?
	- Security = ?
		- HTTPS basic authentication
		- Access control
	- Authentication + access control **not** equal secure
		- •Why?

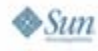

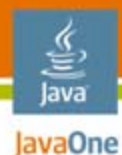

# **Scope-Application Architecture**

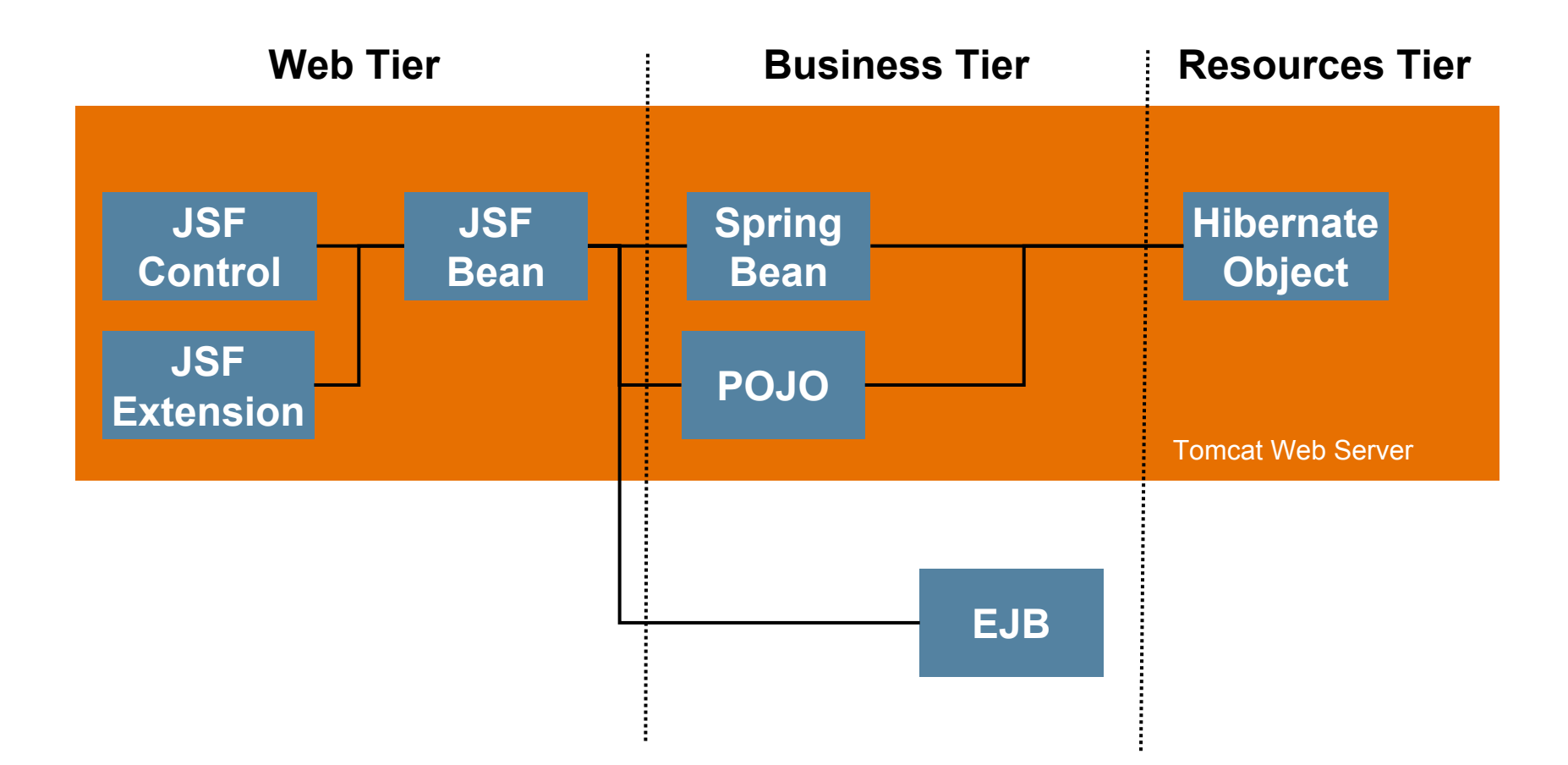

**Security (e.g. Authentication, Authorization) Should Be End-to-end, Across Tiers**

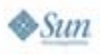

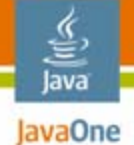

### **Can These Make My Application Secure?**

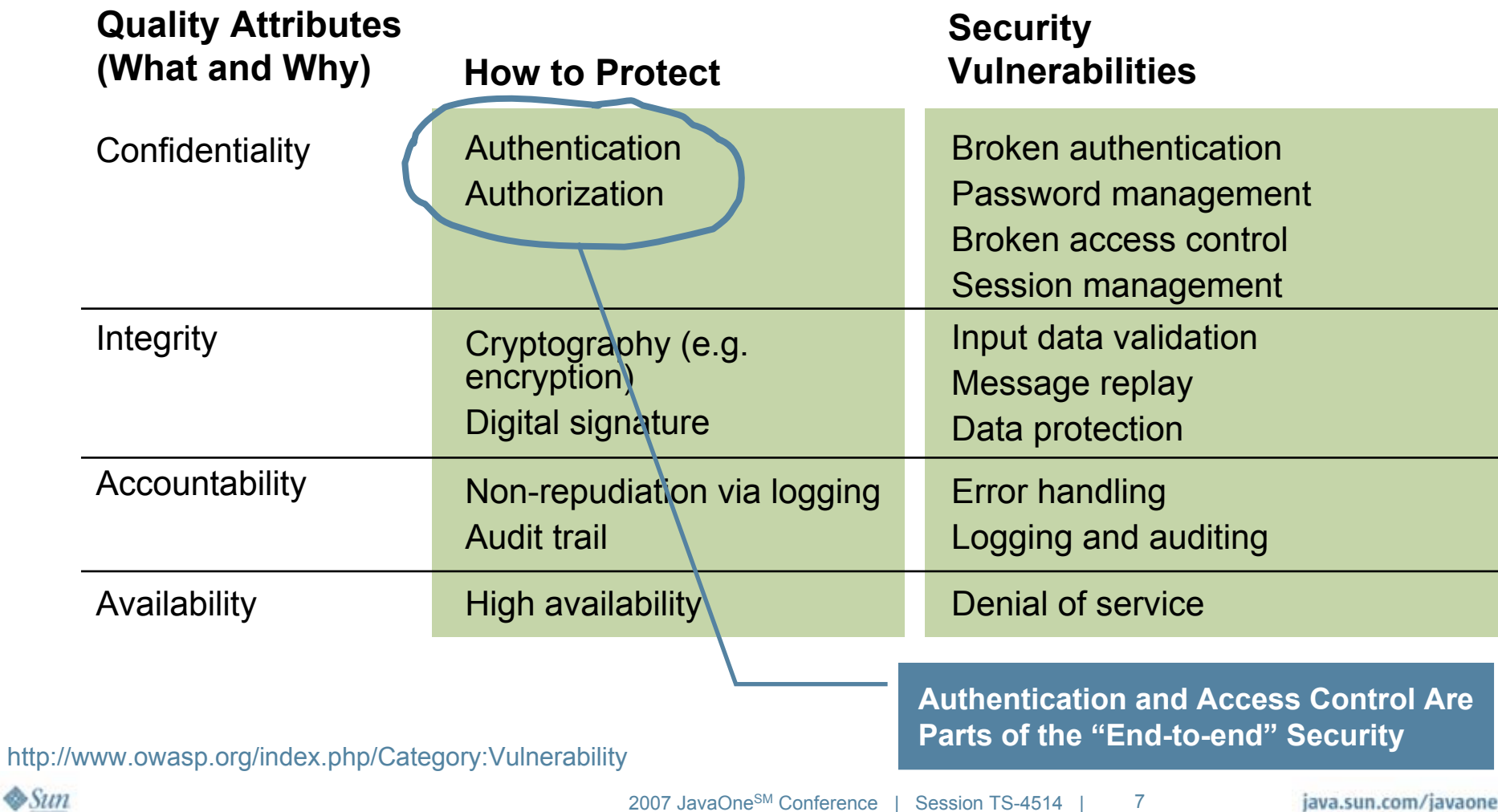

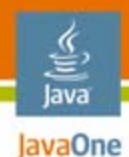

## **Agenda**

# Business Challenges **Three Security Approaches** Approach #1 Container Security Approach #2 JSF-Security Approach #3 Acegi Security Demo**Summary**

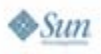

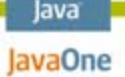

# **Container Security: What Is It?**

- $\bullet$  Features
	- • Container security—Security infrastructure provided by
		- Web server (Web container)
		- Application server (EJB™ software container)
	- • Multiple authentication mechanisms, e.g. HTTPS basic authentication
	- $\bullet$  Security providers, e.g. Java Authentication and Authorization Service (JAAS), LDAP, RDBMS, SAML
	- $\bullet$ Role-based security
- $\bullet$  Benefits
	- • Leverage common, centralized security infrastructure, without requiring developers to build their own
	- •No need to re-invent the wheel
	- •Scalable, robust security

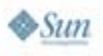

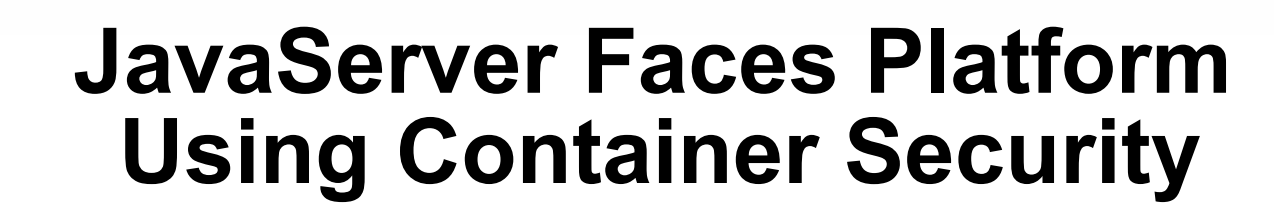

- • Scenario:
	- • To add authentication and role-based access control to JavaServer Faces platform Web pages
- • What to do:
	- Use form-based authentication
		- Why? HTTP/S basic or digest authentication is not sufficient
	- Use role-based security to control access
		- Why? Business data is accessible by roles, not by specific users

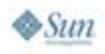

lava lavaOne

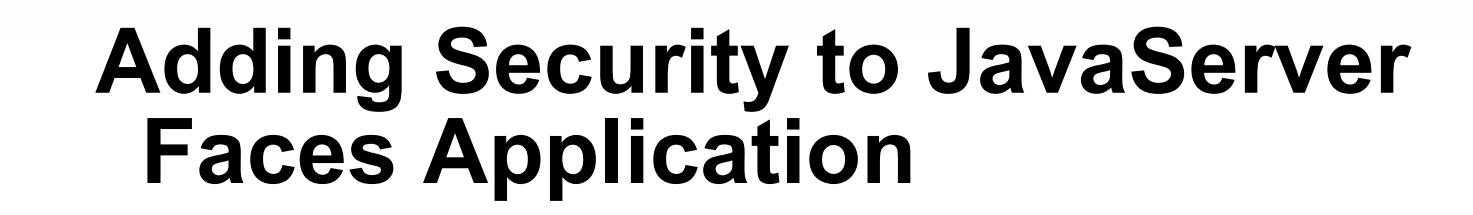

'हैं lava lavaOne

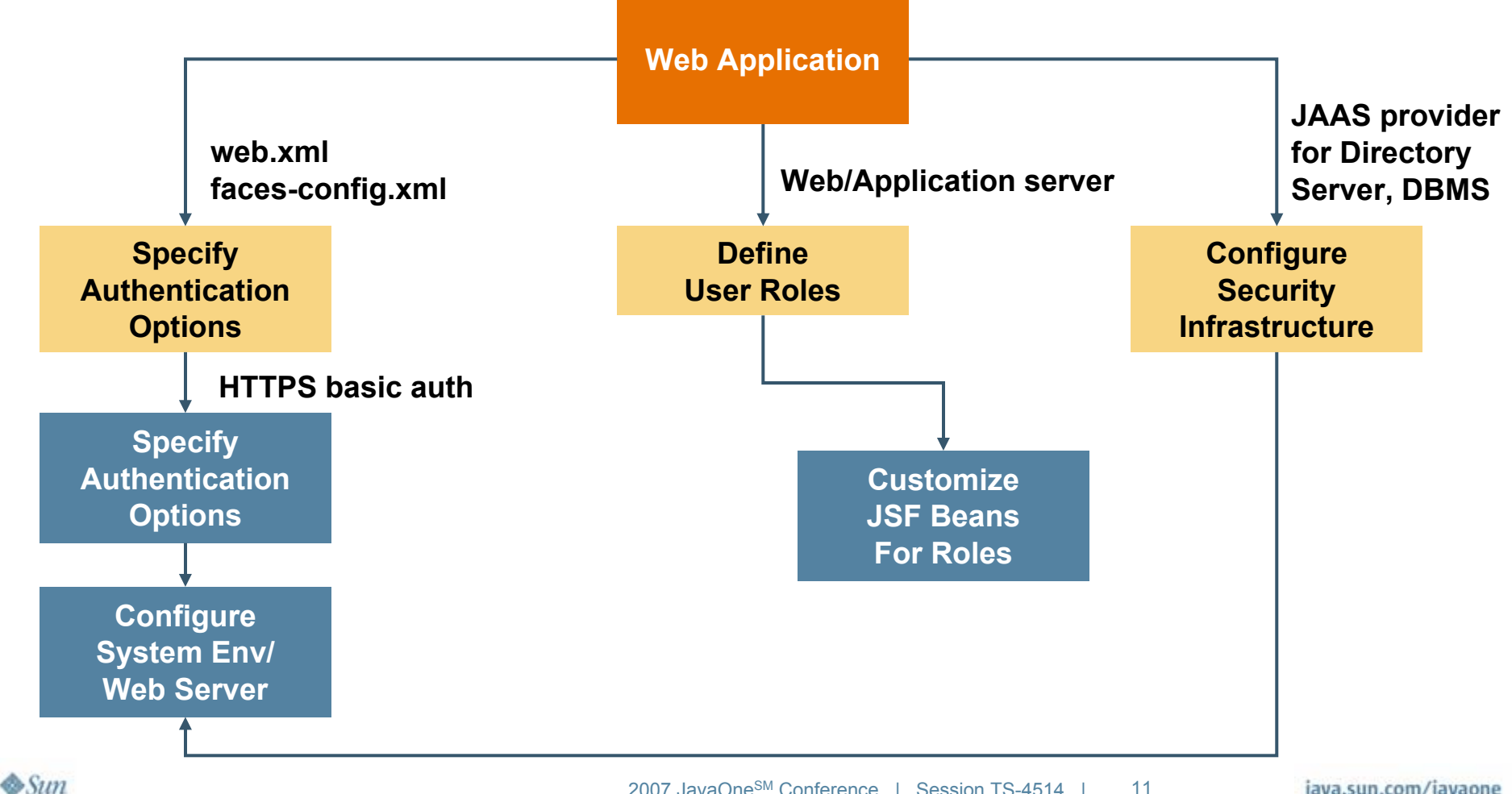

2007 JavaOneSM Conference | Session TS-4514 | 11 java.sun.com/javaone

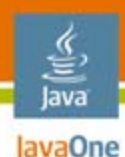

# **Specifying Security in web.xml**

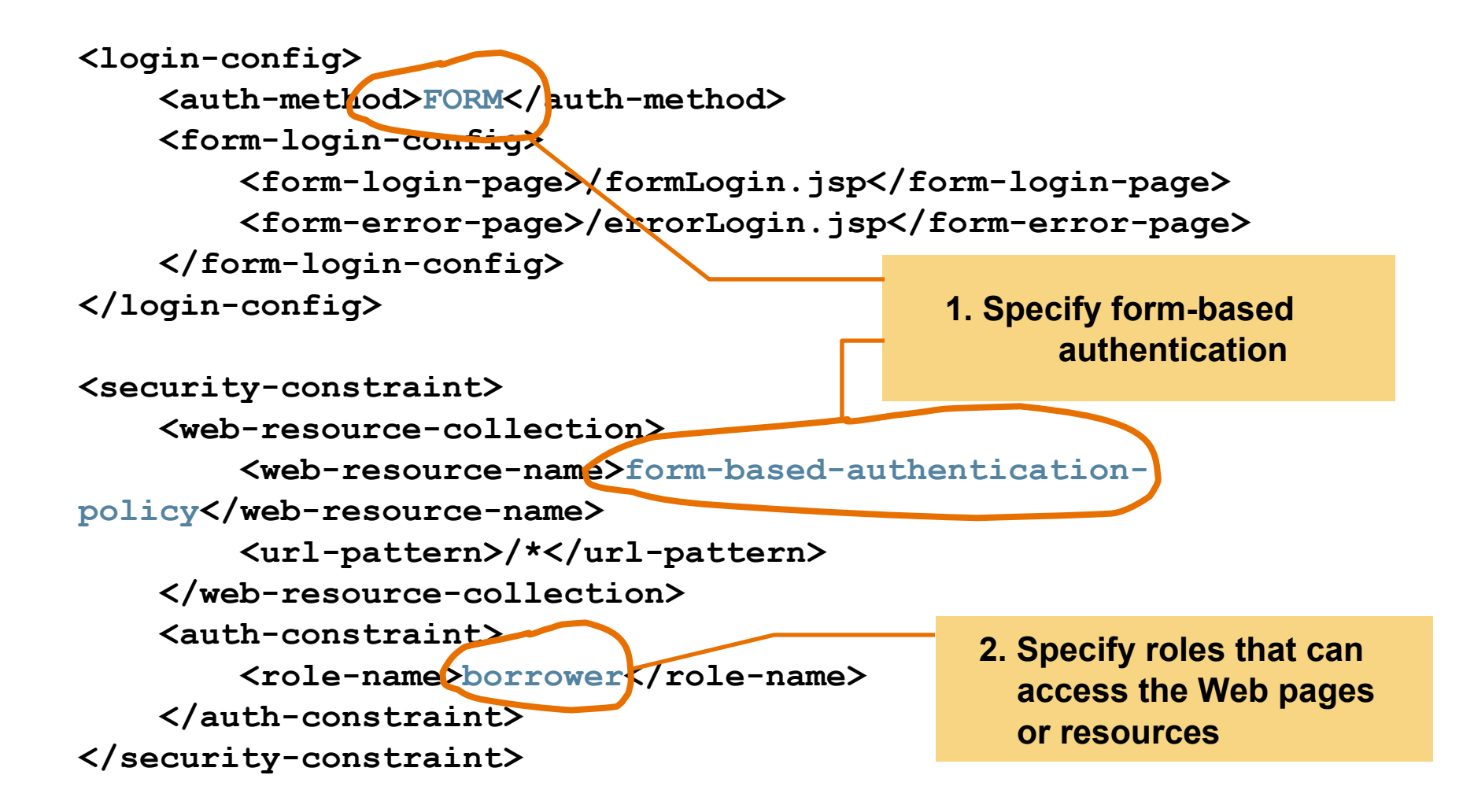

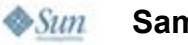

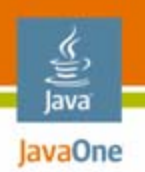

### **Defining User Roles in Web Container**

#### •Defining users and roles by:

- •Server console
- •Config files

```
Weblogic
```

```
%BEA_HOME%\server\domain1\config
```
#### **JBoss**

```
%JBOSS_HOME%\server\default\conf\prop
s\jbossws-roles.properties and 
jbossws-users.properties
```
**Tomcat%TOMCAT\_HOME%\conf\tomcat-users.xml**

Note: Password in clear text in the config file $\otimes$ Sun

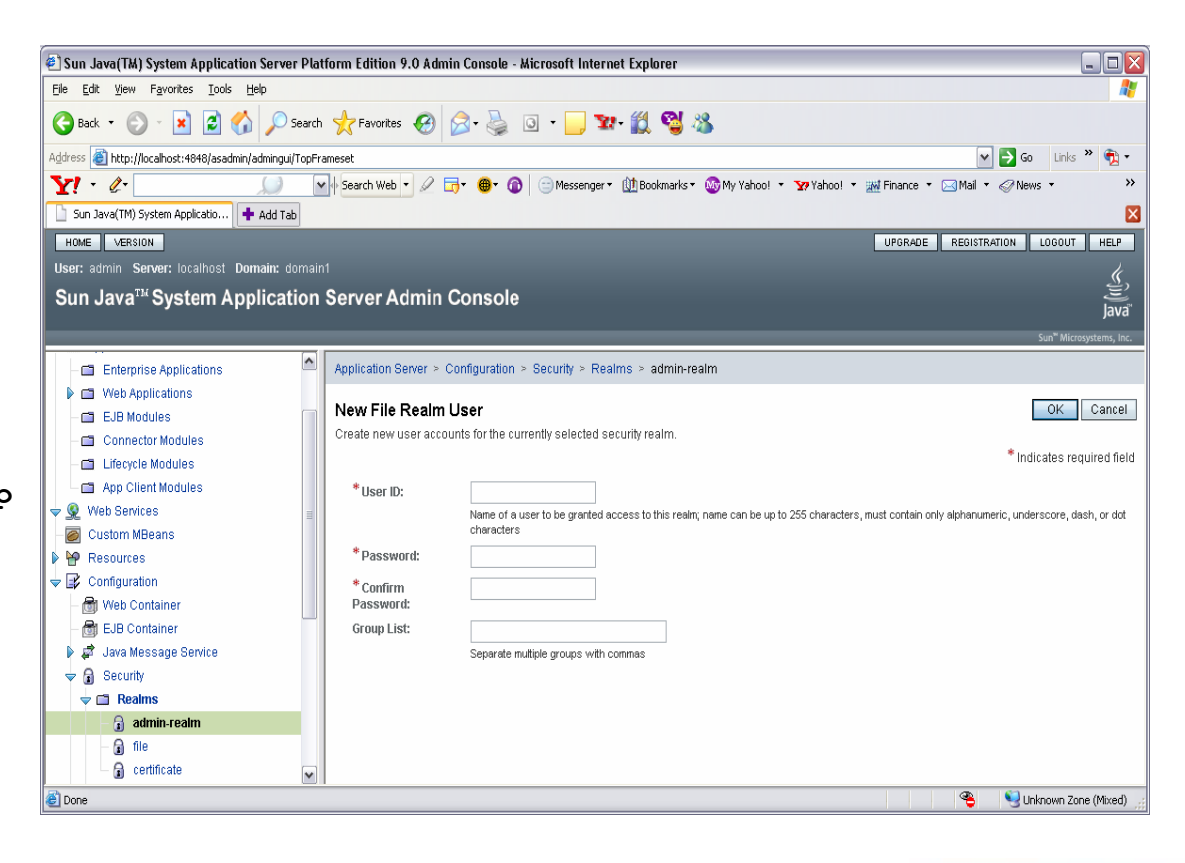

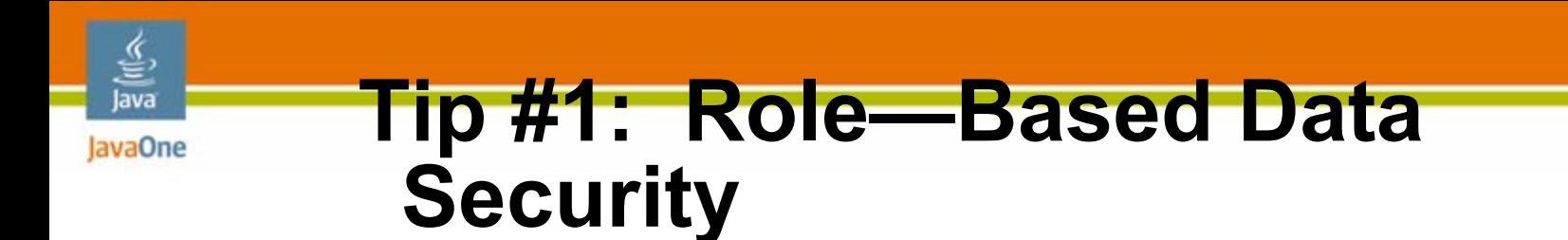

#### •Problem

- • Adding access control to specific data on JavaServer Faces pages
- • Solution
	- Customize a managed bean (e.g. **UserRoleBean**) to retrieve username (**getRemoteUser**) and roles (**isUserRoleIn**) from the HTTP request context
	- •Define roles in the Web container and in the web.xml
	- Use **rendered** attribute to control whether user can access data element in the JavaServer Faces platform Web page, e.g. render credit card number if role is administrator

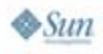

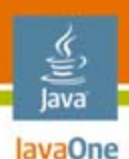

# **Tip #1: Role–Based Data Security**

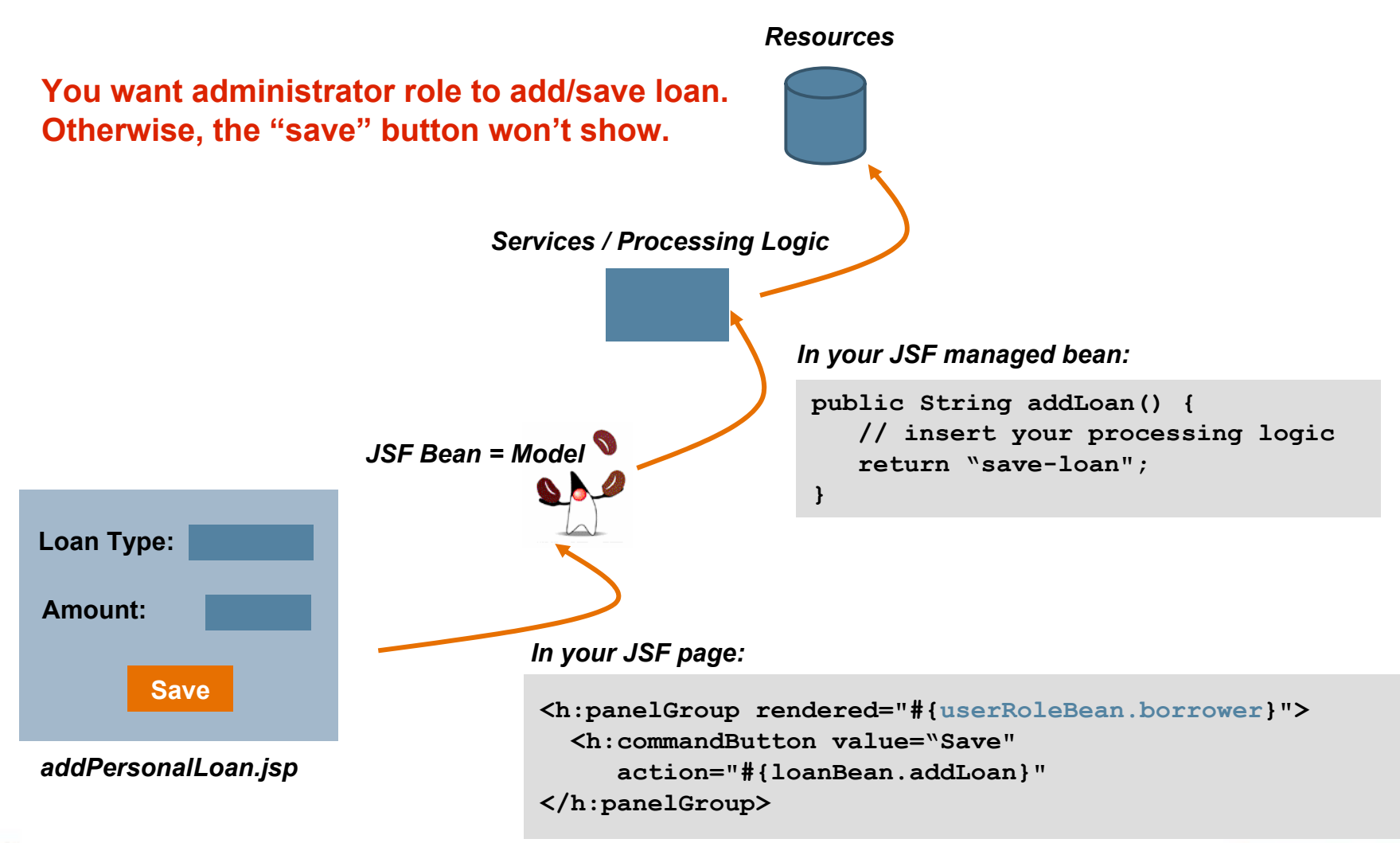

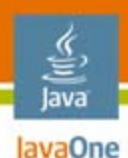

# **Tip #1: Role–Based Data Security**

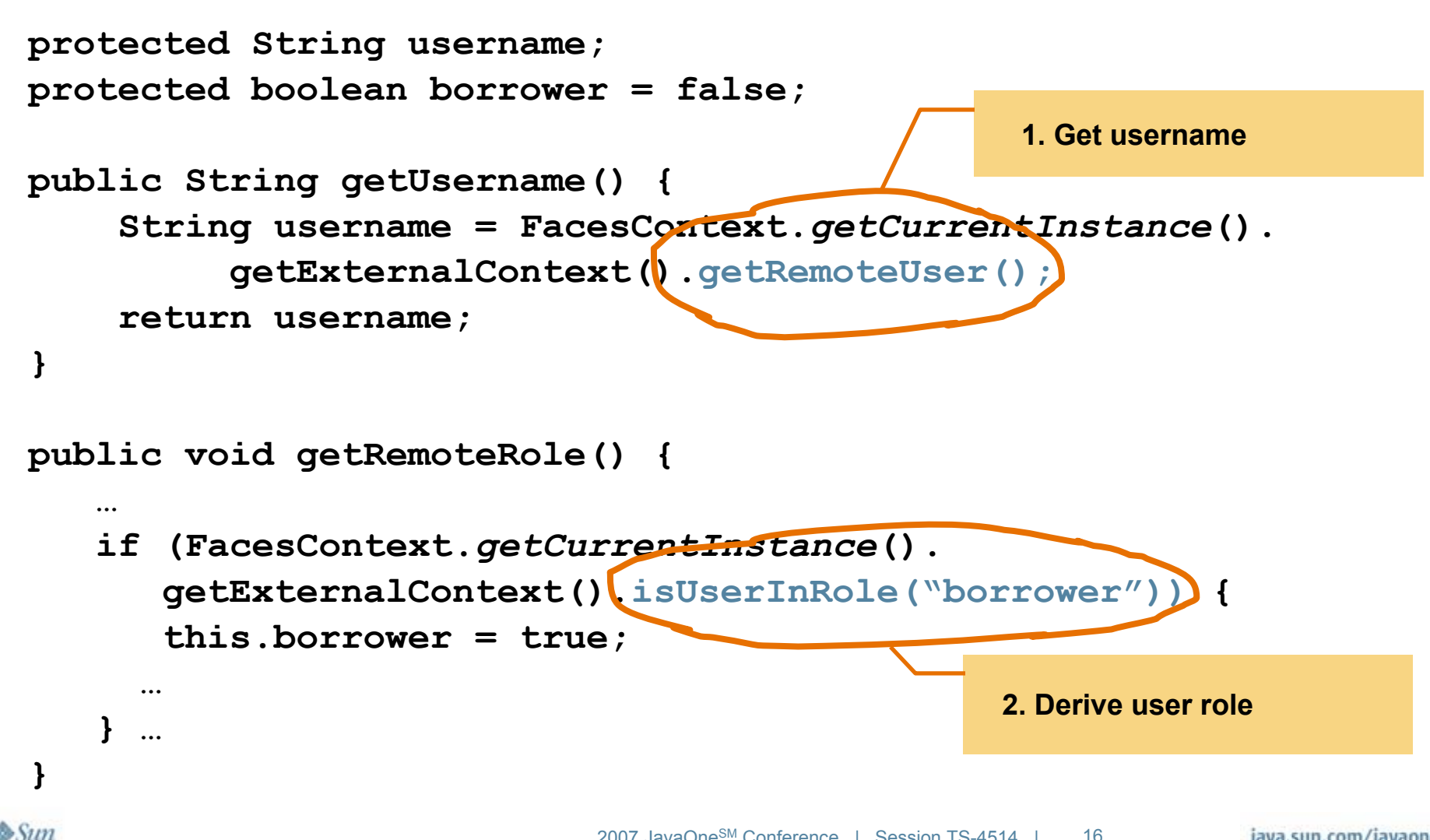

### **Tip #2: JavaServer Faces Platform With Form-Based Authentication**

- $\bullet$  Problem
	- Form-based login does not work well with JavaServer Faces platform pages
	- Symptoms: Blank page, link does not work
- • Solution
	- •Use **<verbatim>** tags to include HTML forms
	- • Don't interleave JavaServer Faces platform form **<f:form>** and HTML **<form>**—They are not compatible

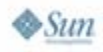

lavaOne

### **Tip #2: JavaServer Faces Platform With Form-Based Authentication**

```
<f:verbatim><form method="POST" action="./../../j_security_check">
      <h2>User Login</h2>
      <hr /> <br /> 
 </f:verbatim>
 <h:outputLabel for="username" id="username" value="Username:" />
 <h:inputText id="j_username" />
<f:verbatim><br />
</f:verbatim>
<h:outputLabel for="password" id="password" value="Password:" />
<h:inputSecret id="j_password" />
<f:verbatim><br /><p />
</f:verbatim> 
<h:commandButton id="loginButton" value="Login" /> 
<f:verbatim> </form> …
                                              1. Use <verbatim> to embed the HTTP form-based authentication (J_security_check)
                                              2. Use JavaServer Faces platform 
                                                tag <inputText> for uername and 
                                                <inputSecret> for password
                              Don't Interleave HTTP <form> and JSF <f:form>
```
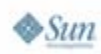

lava lavaOne

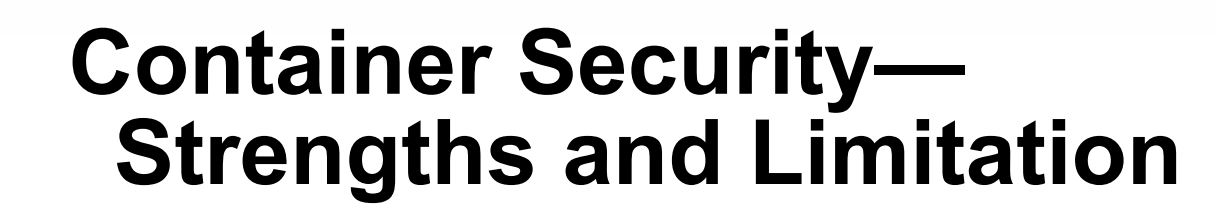

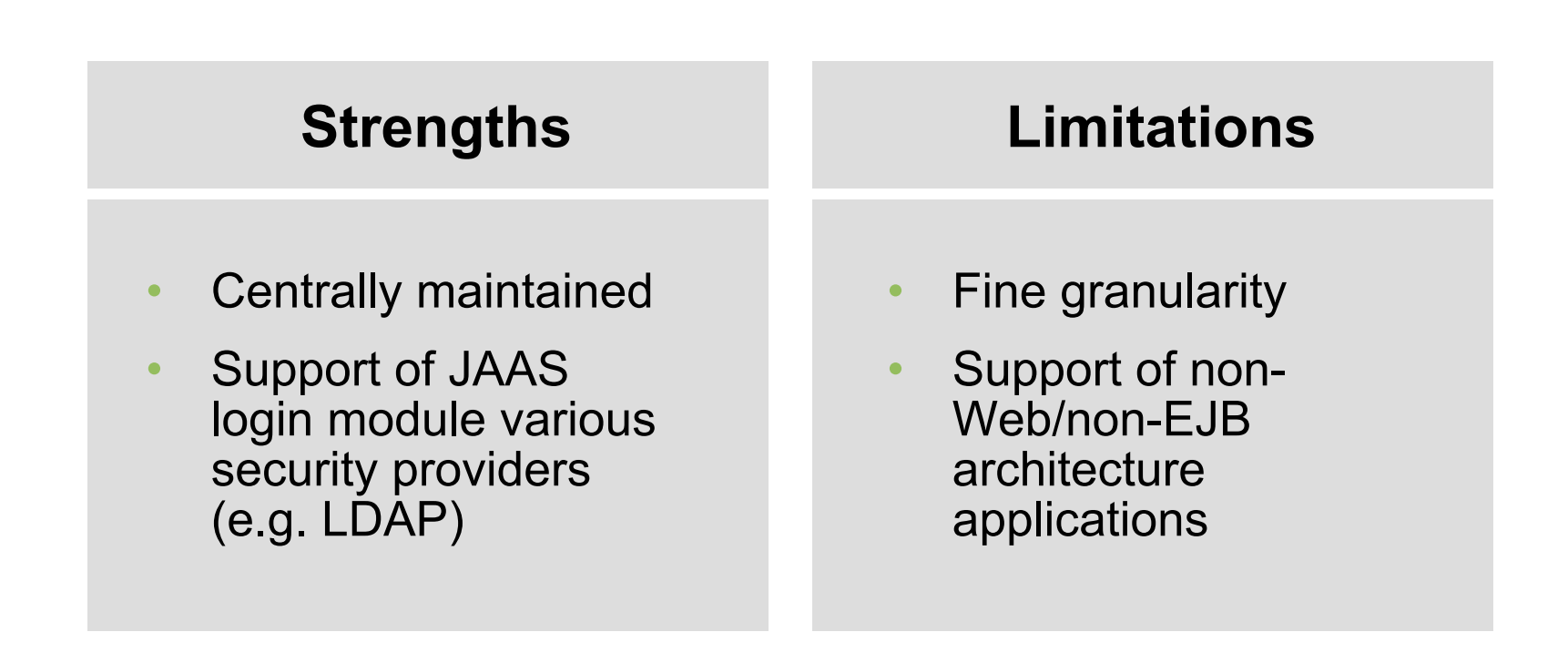

lava JavaOne

java.sun.com/javaone

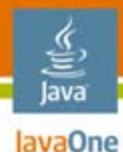

# **Container Security—Bullet-Proof?**

- • Authentication
	- • Depending on HTTP/S basic authentication
	- • Depending custom JAAS provider
- • Authorization
	- • Business logic via POJO/Web services (not via JavaServer Faces platform pages)
- • Managing security changes
	- •What if roles are changed
	- •Audit security changes

#### •Oops

- • Can some users read credit card  $#$  (or SSN#), and some cannot?
- •Handling dynamic roles
- • If I switch from Tomcat to Sun Java™ system or Weblogic, what changes do I need to make?

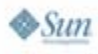

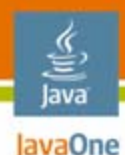

# **JSF-Security: What Is It?**

#### •Features

- • Open source project to enable data level access control on a JavaServer Faces platform page by roles
- $\bullet$ Use of JavaServer Pages™ (JSP™) technology tag to provide data level access control

#### $\bullet$ Benefits

- $\bullet$  Leverage container security; no need to re-invent the wheel
- Openness-Support of JSP technology tag

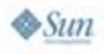

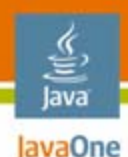

# **JSF-Security**

#### •Scenario

- • To make certain data elements in JavaServer Faces platform Web pages accessible by specific user role
	- Data elements can be readable, editable or executable
	- • Don't want to write different sets of JavaServer Faces platform pages or JavaServer Faces platform beans
- • What to do
	- Add JavaServer Faces platform-security tag (**securityScope**) to the specific JavaServer Faces platform controls / data fields on the JavaServer Faces platform Web page
	- Server configuration—Add **jsf-security.jar** to your user lib (or server lib)

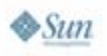

#### ≝ **Adding Security Using JSF-**Java lavaOne **Security**

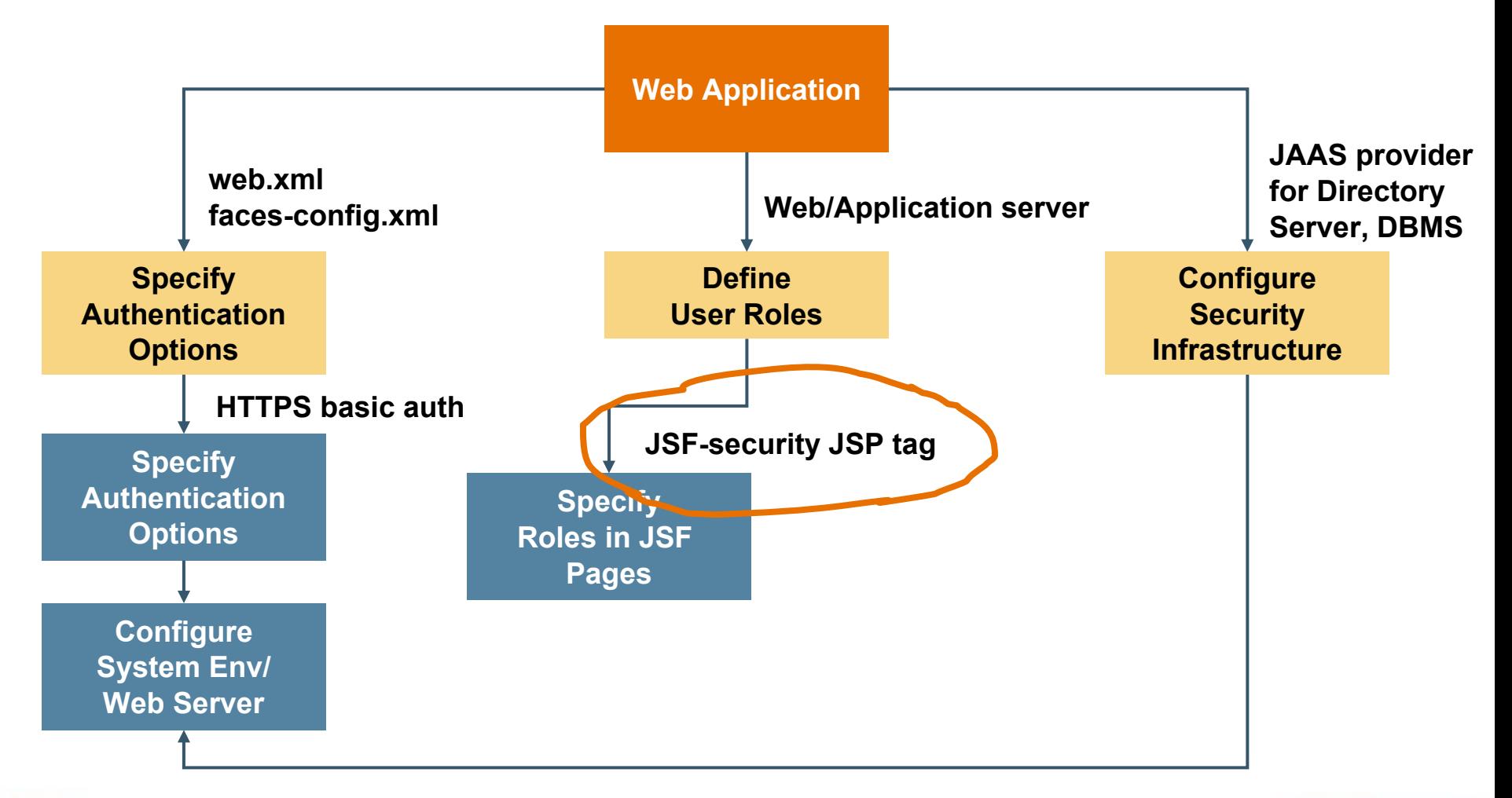

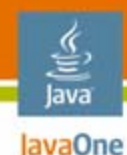

#### **Example #1: JavaServer Faces Platform Page Using JSF-Security**

**<div class="appBody"> <h:outputText value="#{bundle['resBundle.loanType']}" rendered="#{(securityScope.userInRole['servicer']) && userHandler.isUserStateNew}"/> <h:outputText value="#{bundle['resBundle.ssn']}" rendered="#{(securityScope.userInRole['borrower']) && !userHandler.isUserStateNew}"/> </div> <h:commandLink styleClass="body" rendered="#{securityScope.userInRole['borrower']}" action="#{ploanBean.updateLoan}" immediate="true"> <h:outputText value="#{resBundle.apply}" /> </h:commandLink> | You can reference to static user roles with simple condition**

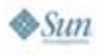

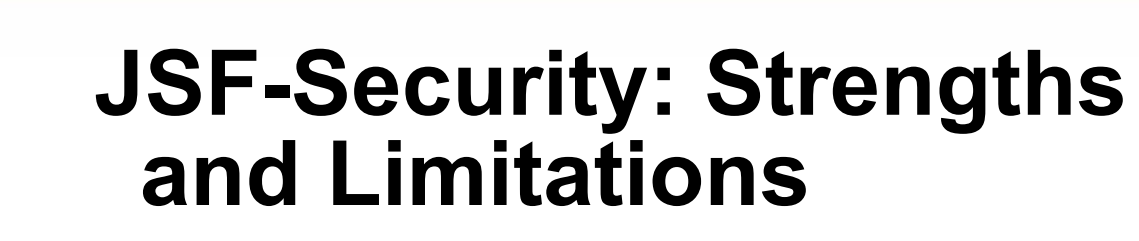

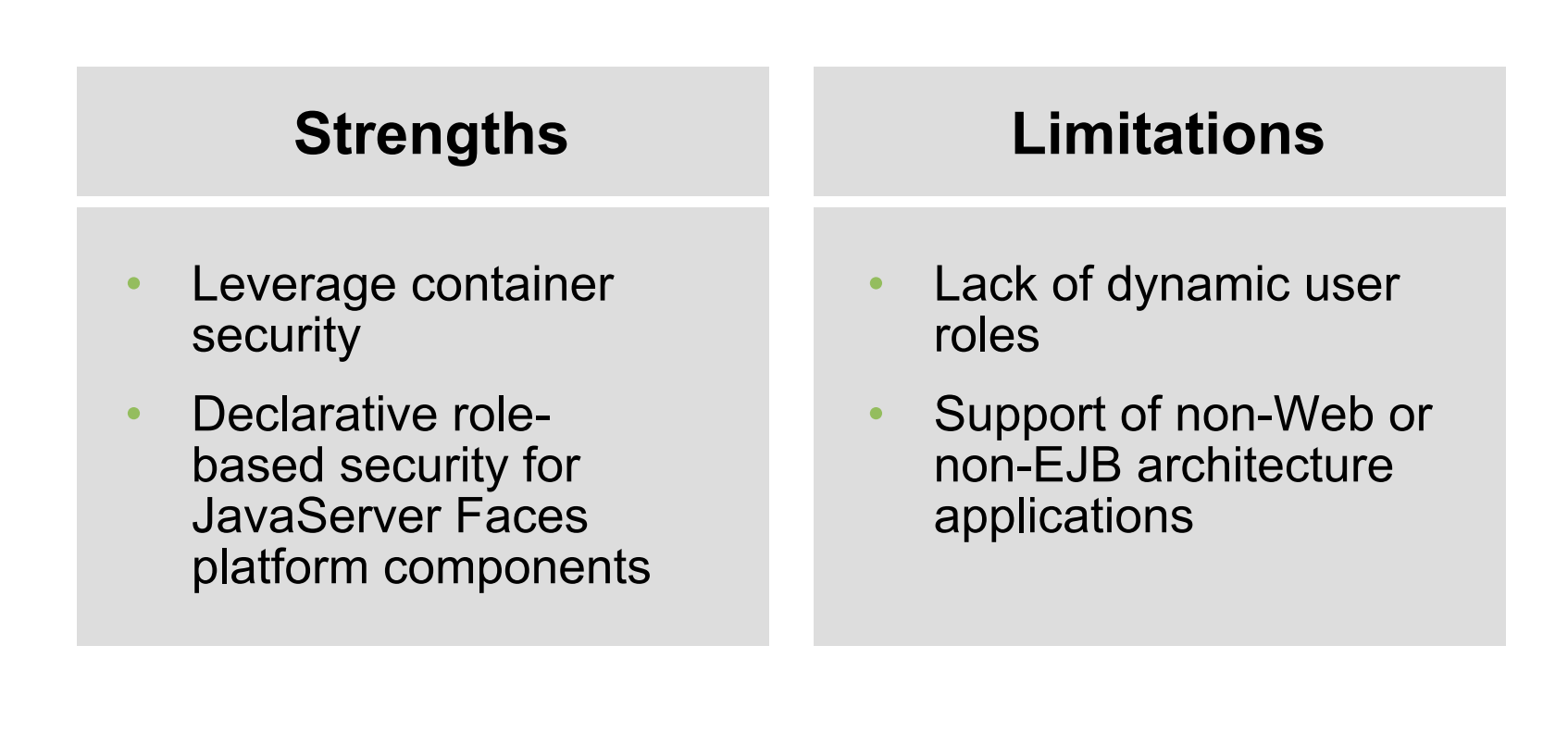

lava lavaOne

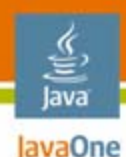

# **JSF-Security: Bullet-Proof?**

- $\bullet$  Authentication
	- • Depending on HTTP/S basic authentication
	- • Depending custom JAAS provider
- $\bullet$  Authorization
	- • Invoking business logic directly via POJO/Web services (not via JavaServer Faces platform pages)
- • Managing security changes
	- •What if roles are changed
	- •Audit security changes
- • Oops
	- • What about user-defined roles that don't exist in the container?
	- • Complex conditions cannot be handled in simple boolean logic
	- • Whenever we add new user roles to the container, do we need to re-deploy the application, or re-boot the server?

#### **Same as Container Security!**

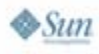

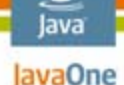

# **Acegi Security Framework**

- $\bullet$ What is it?
	- •Open source project by Ben Alex (2003)
- $\bullet$ Who uses it?
	- •Spring developers, Mule, Fortify, etc.
- $\bullet$  Why?
	- • Provide comprehensive (web, non-web, non-EJB) security services
	- $\bullet$ Separate the security processing logic from the business logic
- $\bullet$  Features
	- •Filters for securing Web Application
	- • Use Aspect-oriented Programming (AOP) for securing Business Service Methods

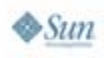

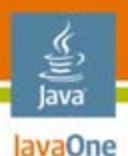

# **Acegi Security Framework**

Example: http://localhost:9990/acegidemo1/pages/loan.jsf

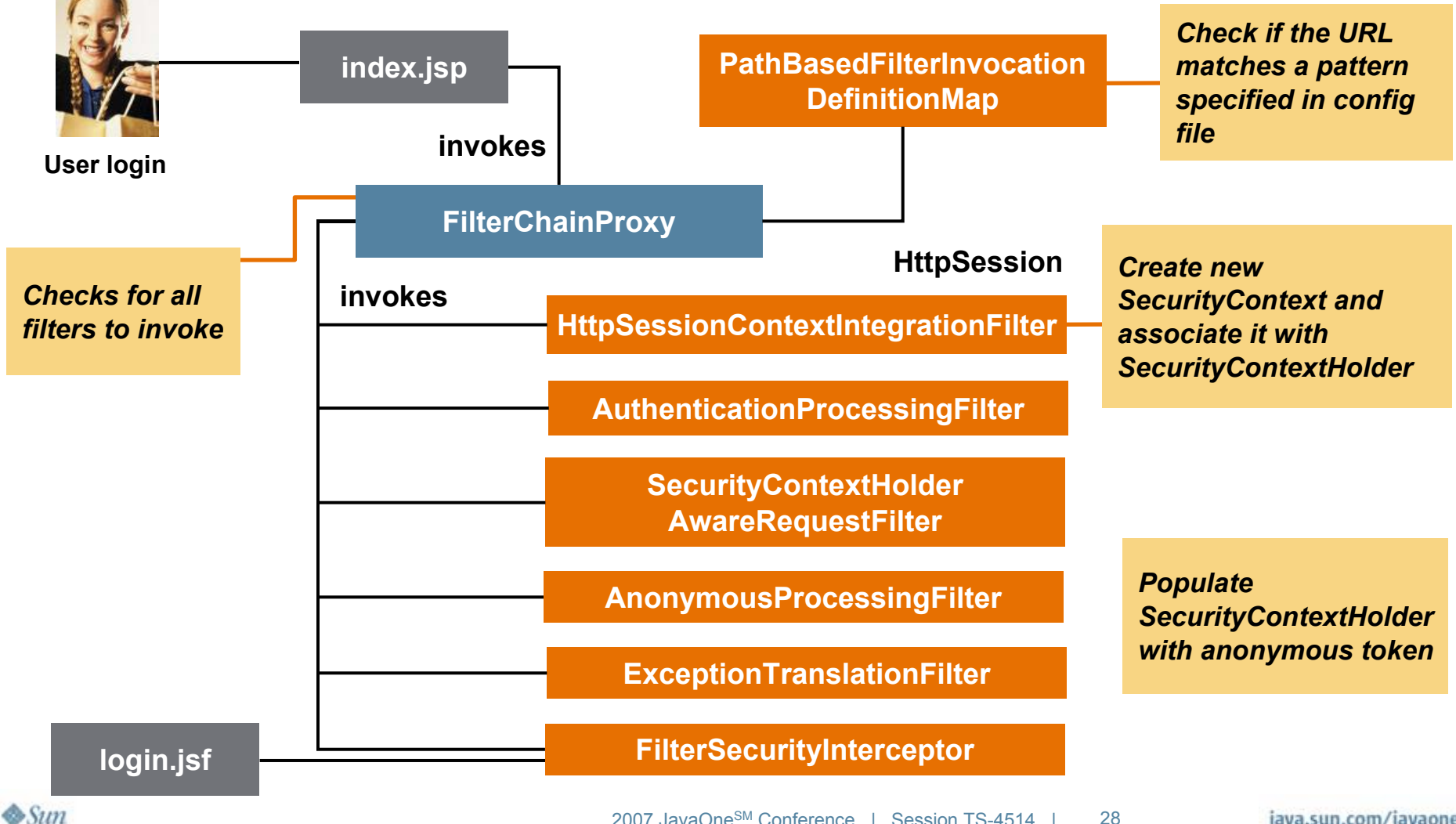

java.sun.com/javaone

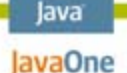

€

# **Acegi Security Framework**

#### Objects Provided

- • HttpSessionContext IntegrationFilter
	- • Holds SecurityContext between HTTP request
- •**SecurityContext** 
	- •Provides various implementation
- • SecurityContextHolder
	- • Holds current security context of the application
	- •Has Authentication object
- $\bullet$  UserDetailService
	- • Interface that accept a String and return a instance of UserDetails
	- •Builds the Authentication Object
- • Authentication
	- •Holds current Principal Object
	- • Returns an array of GrantedAuthority objects
- •**UserDetails** 
	- • Holds detail about the logged in user
- • Granted Authorities
	- • Holds information about various roles
	- • Used for web, method, domain authorization

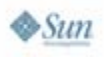

### **JavaServer Faces Platform Using Acegi Security Framework**

- • Scenario
	- • User gets authenticated and authorized using **acegijsf** tag
		- Example: borrower (not lender) wants to access the loan page, or to change specific data
- • What to do
	- Configure the acegi security context file with required Filters
	- $\bullet$ On the page wrap the functionality using **acegijsf** tag

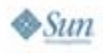

lava lavaOne

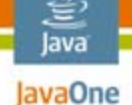

#### **Example #2: JavaServer Faces Platform Page Using Acegi Security**

**<f:verbatim>Your username is:</f:verbatim>**

**<acegijsf:authentication operation="username"> </acegijsf:authentication>** **Sample output:**

Your username is: mary Your role is borrower

**<acegijsf:authorize ifAllGranted="BORROWER"> <f:verbatim> <br /> <p /> Your role is borrower.</f:verbatim> </acegijsf:authorize>**

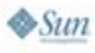

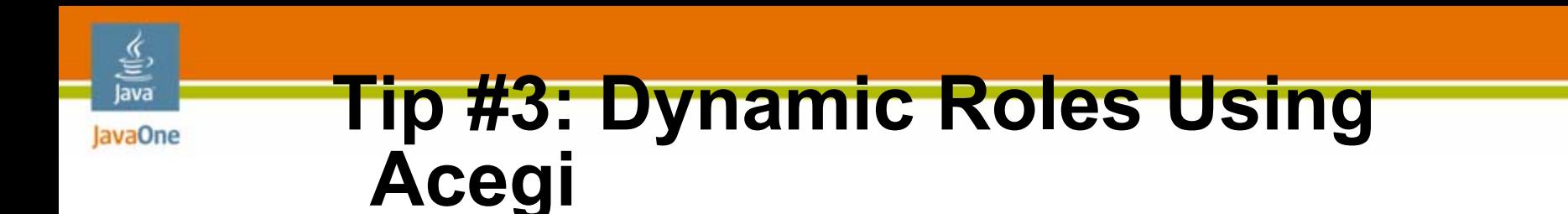

#### •Problem

- Admin defines custom roles, resources, users and associate user to roles and resources to roles at run-time
- $\bullet$  When user logs in, they can view only available resources

#### $\bullet$ Solution

• Acegi can store/derive roles based on different conditions dynamically at run-time, instead of statically specify the roles at design time

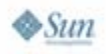

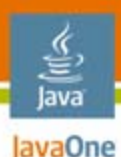

 $\sum$ Sum

## **Tip #3: Dynamic Roles Using Acegi Security (Cont.) authenticationManager**

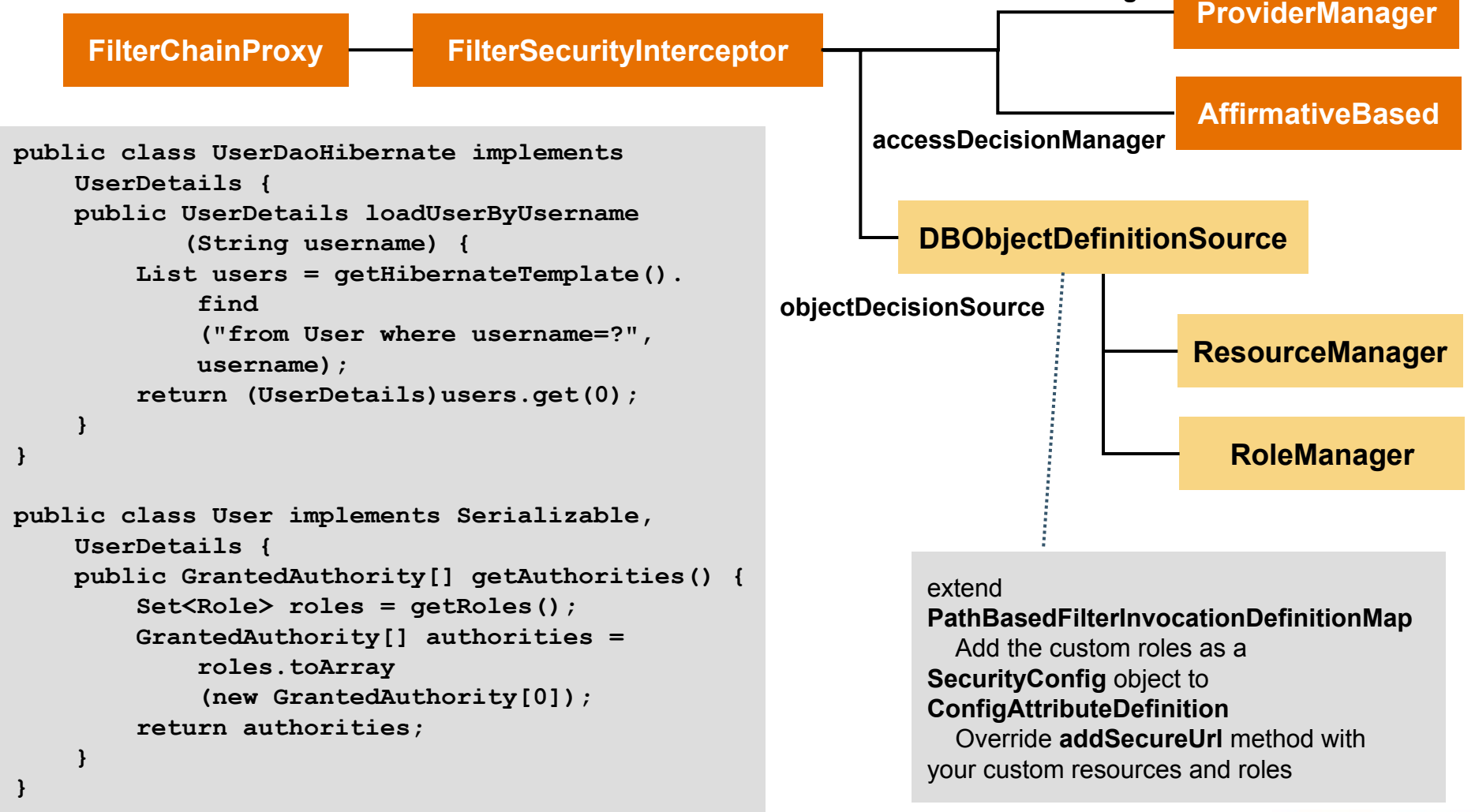

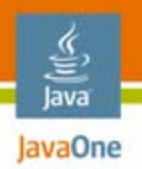

#### **Tip #4: Securing Methods Using AOP**

#### **Problem**

#### **A database**

**saveXXX() method can be called only by authorized user**

**It uses the Method Interceptor AOP concept which defines the saveUser method to only allow access to an ADMIN or BORROWER**

#### **Solution**

```
<bean id="userManager" parent="txProxytemplate">
    ...<property name="preInterceptors">
        <list><ref bean="userSecurityInterceptor" />
            <ref bean="userManagerSecurity" />
        </list>
    </property>
</bean>
<bean id="usermanagerSecurity"
      class="org.acegisecurity.intercept.method.
      aopalliance.MethodSecurityInterceptor">
      ...<property name="objectDefinitionSource">
          <value>com.service.UserManager.saveUser=BORROWER,ADMIN
          com.service.userManager.removeUser=ADMIN
          </value>
      </property>
</bean>
```
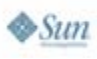

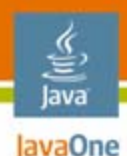

# **Acegi: Strengths and Limitations**

- • Security bundled with application, without dealing with Java 2 Platform, Enterprise Edition (J2EE™ platform) realms
- • High portability to different server environment
- •Secure business method calls
- • Separate security code from business logic
- • Pluggable authentication models (e.g. LDAP, DAO)
- •Rich authorization capabilities

#### **Strengths Limitations**

- •A steep learning curve
- •Spring dependent
- • XML based configuration can get complicated to configure
- •Single sign on through CAS

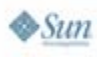

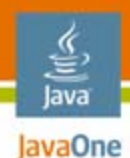

## **Agenda**

Business Challenges Three Security Approaches Approach #1 Container Security Approach #2 JSF-Security Approach #3 Acegi Security **DemoSummary** 

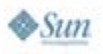

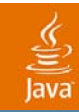

# **DEMO**

2007 JavaOne<sup>sM</sup> Conference | Session TS-4514 | 37

java.sun.com/javaone

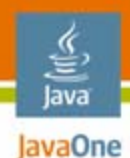

## **Agenda**

Business Challenges Three Security Approaches Approach #1 Container Security Approach #2 JSF-Security Approach #3 Acegi Security Demo**Summary**

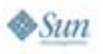

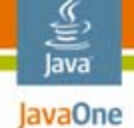

### **Comparing Frameworks: Key Differentiators**

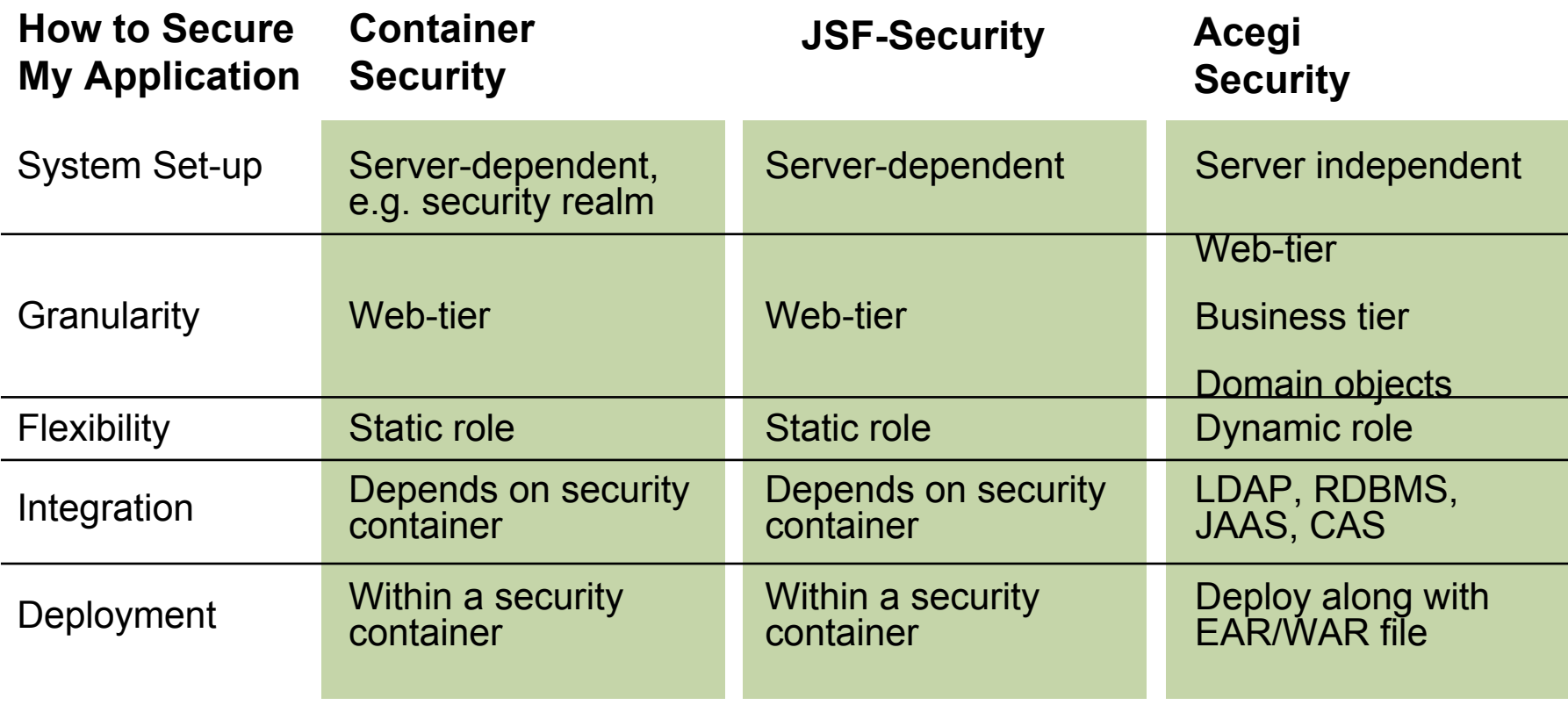

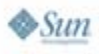

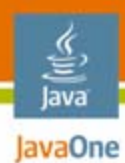

### **When to Use**

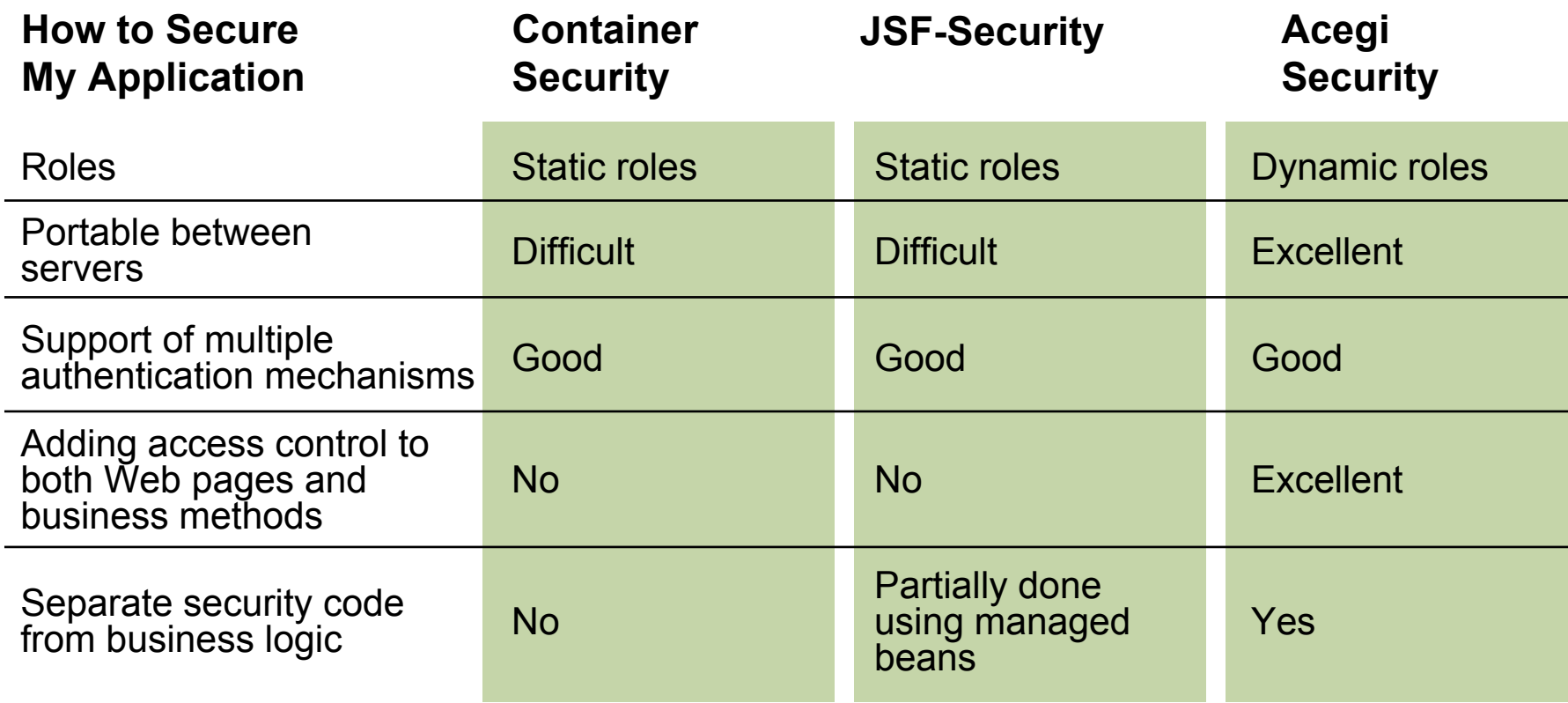

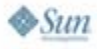

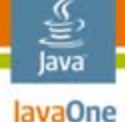

# **Conclusion: Things to Remember**

- • Applying the right authentication and role-based security **not** equal "secure"
- $\bullet$  Container security, JavaServer Faces platformsecurity and Acegi framework address different security problems
	- No simple answer to "which is the best" approach
	- • Acegi-Spring Security provides a solution to secure business methods and domain objects
- $\bullet$  How to make your codes vendor independence, e.g. separation of security logic from business logic

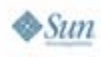

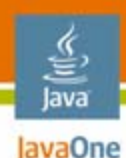

# **For More Information**

#### Container Security

•http://java.sun.com/j2ee look for Java EE security topics

#### JavaServer Faces Platform-Security

• http://jsf-security.sourceforge.net/

#### Acegi

• http://www.acegisecurity.org/

#### Frameworks Comparison

- • http://www.divaportal.org/diva/getDocument?urn\_nbn\_no\_ntnu\_diva-1285- 1 fulltext.pdf
- http://www.xenonsoft.com/resources/docs/JAVAWUG\_JSF\_ SECURITY\_QUICKIE.ppt

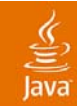

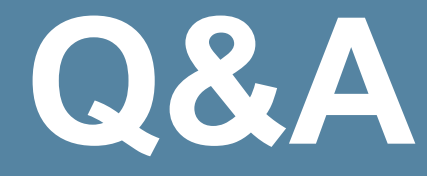

#### Ray Lai–rayymlai@gmail.com Jaya Doraiswamy–jayalaxmi\_d@yahoo.com

2007 JavaOne<sup>sM</sup> Conference | Session TS-4514 | 43

java.sun.com/javaone

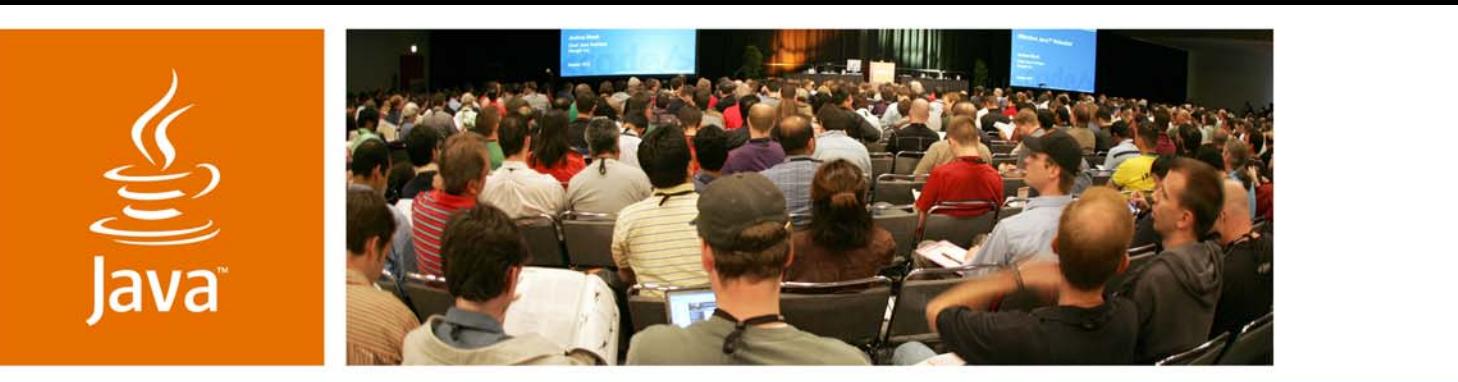

lavaOne

& Sun

### **Three Approaches to Securing Your JSF-Spring-Hibernate Applications**

**Ray Lai** Staff Software Engineer, Intuit

**Jaya Doraiswamy** Senior Engineer, ELM Resources

TS-4514

java.sun.com/javaone